Jon Tate,Pall Beck,Hector Hugo Ibarra,Shanmuganathan Kumaravel,Libor Miklas,IBM Redbooks

#### Advanced Case Management with IBM Case Manager IBM Redbooks,2013-05-09

 Introduction to Storage Area Networks Jon Tate,Pall Beck,Hector Hugo Ibarra,Shanmuganathan Kumaravel,Libor Miklas,IBM Redbooks,2018-10-09 The superabundance of data that is created by today's businesses is making storage a strategic investment priority for companies of all sizes. As storage takes precedence, the following major initiatives emerge: Flatten and converge your network: IBM® takes an open, standards-based approach to implement the latest advances in the flat, converged data center network designs of today. IBM Storage solutions enable clients to deploy a high-speed, low-latency Unified Fabric Architecture. Optimize and automate virtualization: Advanced virtualization awareness reduces the cost and complexity of deploying physical and virtual data center infrastructure. Simplify management: IBM data center networks are easy to deploy, maintain, scale, and virtualize, delivering the foundation of consolidated operations for dynamic infrastructure management. Storage is no longer an afterthought. Too much is at stake. Companies are searching for more ways to efficiently manage expanding volumes of data, and to make that data accessible throughout the enterprise. This demand is propelling the move of storage into the network. Also, the increasing complexity of managing large numbers of storage devices and vast amounts of data is driving greater business value into software and services. With current estimates of the amount of data to be managed and made available increasing at 60% each year, this outlook is where a storage area network (SAN) enters the arena. SANs are the leading storage infrastructure for the global economy of today. SANs offer simplified storage management, scalability, flexibility, and availability; and

improved data access, movement, and backup. Welcome to the cognitive era. The smarter data center with the improved economics of IT can be achieved by connecting servers and storage with a high-speed and intelligent network fabric. A smarter data center that hosts IBM Storage solutions can provide an environment that is smarter, faster, greener, open, and easy to manage. This IBM® Redbooks® publication provides an introduction to SAN and Ethernet networking, and how these networks help to achieve a smarter data center. This book is intended for people who are not very familiar with IT, or who are just starting out in the IT world.

 IBM Optim Performance Manager for DB2 for Linux, UNIX, and Windows Whei-Jen Chen,Ute Baumbach,Robert Borovsky,Sonali Kenge,Marcia Miskimen,Ling Xu,IBM Redbooks,2011-04-22 OptimTM Performance Manager Extended Edition, a follow-on to DB2® Performance Expert, is one of the key products of the IBM® Optim Solution. Optim Performance Manager Extended Edition provides a comprehensive, proactive performance management approach. It helps organizations resolve emergent database problems before they impact the business. This IBM Redbooks® publication describes the architecture and components of Optim Performance Manager Extended Edition. We provide information for planning the deployment of Optim Performance Manager and detail steps for successful installation, activation, and configuration of Optim Performance Manager and the Extended Insight client. Optim Performance Manager delivers a new paradigm in terms of how it is used to monitor and manage database and database application performance issues. We describe individual product dashboards and reports and discuss, with various scenarios, how they can be used to identify, diagnose, prevent, and solve database

performance problems.

 Hoosiers and the American Story Madison, James H.,Sandweiss, Lee Ann,2014-10-01 A supplemental textbook for middle and high school students, Hoosiers and the American Story provides intimate views of individuals and places in Indiana set within themes from American history. During the frontier days when Americans battled with and exiled native peoples from the East, Indiana was on the leading edge of America's westward expansion. As waves of immigrants swept across the Appalachians and eastern waterways, Indiana became established as both a crossroads and as a vital part of Middle America. Indiana's stories illuminate the history of American agriculture, wars, industrialization, ethnic conflicts, technological improvements, political battles, transportation networks, economic shifts, social welfare initiatives, and more. In so doing, they elucidate large national issues so that students can relate personally to the ideas and events that comprise American history. At the same time, the stories shed light on what it means to be a Hoosier, today and in the past.

 IBM Power Systems HMC Implementation and Usage Guide Scott Vetter,Sylvain Delabarre,Sorin Hanganu,Thomas Libor PhD,IBM Redbooks,2017-08-10 The IBM® Hardware Management Console (HMC) provides to systems administrators a tool for planning, deploying, and managing IBM Power SystemsTM servers. This IBM Redbooks® publication is an extension of IBM Power Systems HMC Implementation and Usage Guide, SG24-7491 and also merges updated information from IBM Power Systems Hardware Management Console: Version 8 Release 8.1.0 Enhancements, SG24-8232. It explains the new features of IBM Power Systems Hardware Management Console Version V8.8.1.0 through V8.8.4.0. The major

functions that the HMC provides are Power Systems server hardware management and virtualization (partition) management. Further information about virtualization management is in the following publications: IBM PowerVM Virtualization Managing and Monitoring, SG24-7590 IBM PowerVM Virtualization Introduction and Configuration, SG24-7940 IBM PowerVM Enhancements What is New in 2013, SG24-8198 IBM Power Systems SR-IOV: Technical Overview and Introduction, REDP-5065 The following features of HMC V8.8.1.0 through HMC V8.8.4.0 are described in this book: HMC V8.8.1.0 enhancements HMC V8.8.4.0 enhancements System and Partition Templates HMC and IBM PowerVM® Simplification Enhancement Manage Partition Enhancement Performance and Capacity Monitoring HMC V8.8.4.0 upgrade changes

 Customizing and Extending IBM Content Navigator Wei-Dong Zhu,Tomas Barina,Yi Duan,Nicole Hughes,Marcel Kostal,Chad Lou,Brett Morris,Rainer Mueller-Maechler,Ron Rathgeber,Jana Saalfeld,Jian Xin Zhang,Jie Zhang,IBM Redbooks,2015-04-13 IBM® Content Navigator provides a unified user interface for your Enterprise Content Management (ECM) solutions. It also provides a robust development platform so you can build customized user interface and applications to deliver value and an intelligent, businesscentric experience. This IBM Redbooks® publication guides you through the Content Navigator platform, its architecture, and the available programming interfaces. It describes how you can configure and customize the user interface with the administration tools provided, and how you can customize and extend Content Navigator using available development options with sample code. Specifically, the book shows how to set up a development environment, and develop plug-ins that add an action, service, and

feature to the user interface. Customization topics include implementing request and response filters, external data services (EDS), creating custom step processors, and using Content Navigator widgets in other applications. This book also covers mobile development, viewer customization, component deployment, and debugging and troubleshooting. This book is intended for IT architects, application designers and developers working with IBM Content Navigator and IBM ECM products. It offers a high-level description of how to extend and customize IBM Content Navigator and also more technical details of how to do implementations with sample code.

 SOA Policy, Service Gateway, and SLA Management Robert Barron,Joel Gauci,Jayanthi Krishnamurthy,Robert Laird,David Shute,Stephen Willoughby,Peter Xu,IBM Redbooks,2013-04-01 This IBM® Redbooks® publication teaches you how to automate your runtime policy by using a centralized policy management system. The SOA Policy Solution provides a centralized policy administration, enforcement, and monitoring for runtime policies that enable traffic management for service level agreement enforcement, service mediation, and other customized policies. Policies can be defined once and reused among multiple services, thus enabling a standardized, consistent approach to a runtime policy that saves time and money for implementation and maintenance of non-functional requirements for the enterprise and assists with faster time to market. Business users can use the SOA Policy Solution to help create the service level agreements for their business services to deliver on promises for business performance. IT Architects can use the SOA Policy Solution to architect the policy solution patterns that standardize the runtime policy usage at their organization. Developers select specific policy patterns to

implement the non-functional requirements that are associated with their projects. Operations groups provide information about operation needs and create standardized monitoring policy for operational action at run time.

 Implementing IBM FlashSystem 900 Karen Orlando,Ingo Dimmer,Detlef Helmbrecht,Jon Herd,Carsten Larsen,Matt Levan,IBM Redbooks,2019-04-12 Today's global organizations depend on being able to unlock business insights from massive volumes of data. Now, with IBM® FlashSystem 900, powered by IBM FlashCoreTM technology, they can make faster decisions based on real-time insights and unleash the power of the most demanding applications, including online transaction processing (OLTP) and analytics databases, virtual desktop infrastructures (VDIs), technical computing applications, and cloud environments. This IBM Redbooks® publication introduces clients to the IBM FlashSystem® 900. It provides in-depth knowledge of the product architecture, software and hardware, implementation, and hints and tips. Also illustrated are use cases that show real-world solutions for tiering, flash-only, and preferred-read, and also examples of the benefits gained by integrating the FlashSystem storage into business environments. This book is intended for pre-sales and post-sales technical support professionals and storage administrators, and for anyone who wants to understand how to implement this new and exciting technology. This book describes the following offerings of the IBM SpectrumTM Storage family: IBM Spectrum StorageTM IBM Spectrum ControlTM IBM Spectrum VirtualizeTM IBM Spectrum ScaleTM IBM Spectrum AccelerateTM

 A Pocket Style Manual Diana Hacker,2004 Clarity, grammar, punctuation and mechanics, research sources, MLA, APA, Chicago, and usage/grammatical terms.

 Getting Started with IBM WebSphere Cast Iron Cloud Integration Carla Sadtler,Lars Besselmann-Hamandouche,Nick Bletzer,Simon Dickerson,Leonardo Rodriguez Leon,Roberto Mascarenhas,Giuliano Diniz de Morais,Rajath Ramesh,IBM Redbooks,2012-01-25 Cloud computing provides companies with many capabilities to meet their business needs but can also mean that a hybrid architecture is created that includes on-premise systems and the cloud. Integration is needed to bridge the gap between the on-premise existing systems and the new cloud applications, platform, and infrastructure. IBM® WebSphere® Cast Iron® meets the challenge of integrating cloud applications with on-premise systems, cloud applications-to-cloud applications, and on-premise to on-premise applications. It contains a graphical development environment that provides built-in connectivity to many cloud and on-premise applications and reusable solution templates that can be downloaded from a solution repository. The integration solutions that are created can then run on either an on-premise integration appliance or the multi-tenant WebSphere Cast Iron Live cloud service. This IBM Redbooks® publication is intended for application integrators, integration designers, and administrators evaluating or already using IBM WebSphere Cast Iron. Executives, leaders, and architects who are looking for a way to integrate cloud applications with their on-premise applications are also shown how WebSphere Cast Iron can help to resolve their integration challenges. The book helps you gain an understanding of Cast Iron and explains how to integrate cloud and on-premise applications quickly and simply. It gives a detailed introduction to the development tool and the administration interfaces and how they are used. It also discusses security, high availability, and re-usability. The book also includes three detailed scenarios covering real-world implementations of a Cast Iron Integration Solution.

 IBM PowerVC Version 2.0 Introduction and Configuration Scott Vetter,Sachin P. Deshmukh,Thierry Huché,Stephen Lutz,Ahmed Mashhour,Christopher Emefiene Osiegbu,Borislav Ivanov Stoymirski,IBM Redbooks,2021-05-26 IBM® Power Virtualization Center (IBM® PowerVCTM) is an advanced enterprise virtualization management offering for IBM Power Systems. This IBM Redbooks® publication introduces IBM PowerVC and helps you understand its functions, planning, installation, and setup. It also shows how IBM PowerVC can integrate with systems management tools such as Ansible or Terraform and that it also integrates well into a OpenShift container environment. IBM PowerVC Version 2.0.0 supports both large and small deployments, either by managing IBM PowerVM® that is controlled by the Hardware Management Console (HMC), or by IBM PowerVM NovaLink. With this capability, IBM PowerVC can manage IBM AIX®, IBM i, and Linux workloads that run on IBM POWER® hardware. IBM PowerVC is available as a Standard Edition, or as a Private Cloud Edition. IBM PowerVC includes the following features and benefits: Virtual image capture, import, export, deployment, and management Policy-based virtual machine (VM) placement to improve server usage Snapshots and cloning of VMs or volumes for backup or testing purposes Support of advanced storage capabilities such as IBM SVC vdisk mirroring of IBM Global Mirror Management of real-time optimization and VM resilience to increase productivity VM Mobility with placement policies to reduce the burden on IT staff in a simple-to-install and easy-to-use graphical user interface (GUI) Automated Simplified Remote Restart for improved availability of VMs ifor when a host is down Role-based security policies to ensure a secure environment for common tasks The ability to enable an administrator to enable Dynamic Resource Optimization on a schedule IBM PowerVC Private Cloud

Edition includes all of the IBM PowerVC Standard Edition features and enhancements: A self-service portal that allows the provisioning of new VMs without direct system administrator intervention. There is an option for policy approvals for the requests that are received from the self-service portal. Pre-built deploy templates that are set up by the cloud administrator that simplify the deployment of VMs by the cloud user. Cloud management policies that simplify management of cloud deployments. Metering data that can be used for chargeback. This publication is for experienced users of IBM PowerVM and other virtualization solutions who want to understand and implement the next generation of enterprise virtualization management for Power Systems. Unless stated otherwise, the content of this publication refers to IBM PowerVC Version 2.0.0.

 Using IBM Enterprise Records Whei-Jen Chen,Serena S Chan,Jean-Marc Costecalde,Yolanda H Yates,Harry Yessayan,IBM Redbooks,2015-05-29 Records management helps users address evolving governance mandates to meet regulatory, legal, and fiduciary requirements. Proactive adherence to information retention policies and procedures is a critical facet of any compliance strategy. IBM® Enterprise Records helps organizations enforce centralized policy management for file plans, retention schedules, legal preservation holds, and auditing. IBM Enterprise Records enables your organization to securely capture, declare, classify, store, and dispose of electronic and physical records. In this IBM Redbooks® publication, we introduce the records management concept and provide an overview of IBM Enterprise Records. We address records management topics, including the retention schedule, file plan, records ingestion and declaration, records disposition, records hold, and Enterprise Records application programming interfaces

(APIs). We also use a case study to describe step-by-step instructions to implement a sample records management solution using Enterprise Records. We provide concrete examples of how to perform tasks, such as file plan creation, records ingestion and declaration, records disposition, and records hold. This book helps you to understand the records management concept, the IBM Enterprise Records features and capabilities, and its use.

#### IBM WebSphere Transformation Extender 8.2 John Bergland,2009

 Semiconductor Material and Device Characterization Dieter K. Schroder,2015-06-29 This Third Edition updates a landmark text with the latest findings The Third Edition of the internationally lauded Semiconductor Material and Device Characterization brings the text fully up-to-date with the latest developments in the field and includes new pedagogical tools to assist readers. Not only does the Third Edition set forth all the latest measurement techniques, but it also examines new interpretations and new applications of existing techniques. Semiconductor Material and Device Characterization remains the sole text dedicated to characterization techniques for measuring semiconductor materials and devices. Coverage includes the full range of electrical and optical characterization methods, including the more specialized chemical and physical techniques. Readers familiar with the previous two editions will discover a thoroughly revised and updated Third Edition, including: Updated and revised figures and examples reflecting the most current data and information 260 new references offering access to the latest research and discussions in specialized topics New problems and review questions at the end of each chapter to test readers' understanding of the material In addition, readers will find fully updated and revised sections in

each chapter. Plus, two new chapters have been added: Charge-Based and Probe Characterization introduces charge-based measurement and Kelvin probes. This chapter also examines probe-based measurements, including scanning capacitance, scanning Kelvin force, scanning spreading resistance, and ballistic electron emission microscopy. Reliability and Failure Analysis examines failure times and distribution functions, and discusses electromigration, hot carriers, gate oxide integrity, negative bias temperature instability, stressinduced leakage current, and electrostatic discharge. Written by an internationally recognized authority in the field, Semiconductor Material and Device Characterization remains essential reading for graduate students as well as for professionals working in the field of semiconductor devices and materials. An Instructor's Manual presenting detailed solutions to all the problems in the book is available from the Wiley editorial department.

 Cyber Arms Stanislav Abaimov,Maurizio Martellini,2020-07-02 This book will raise awareness on emerging challenges of AIempowered cyber arms used in weapon systems and stockpiled in the global cyber arms race. Based on real life events, it provides a comprehensive analysis of cyber offensive and defensive landscape, analyses the cyber arms evolution from prank malicious codes into lethal weapons of mass destruction, reveals the scale of cyber offensive conflicts, explores cyber warfare mutation, warns about cyber arms race escalation and use of Artificial Intelligence (AI) for military purposes. It provides an expert insight into the current and future malicious and destructive use of the evolved cyber arms, AI and robotics, with emphasis on cyber threats to CBRNe and critical infrastructure. The book highlights international efforts in regulating the cyber environment, reviews the best practices of the leading cyber

powers and their controversial approaches, recommends responsible state behaviour. It also proposes information security and cyber defence solutions and provides definitions for selected conflicting cyber terms. The disruptive potential of cyber tools merging with military weapons is examined from the technical point of view, as well as legal, ethical, and political perspectives.

 IBM Systems Director 6.3 Best Practices: Installation and Configuration David Watts,Olaf Menke,Donal O'Connell,Edward Banaag,IBM Redbooks,2013-04-09 IBM® Systems Director is a platform management foundation that streamlines the way that physical and virtual systems are managed. Using industry standards, IBM Systems Director supports multiple operating systems and virtualization technologies. This paper provides guidance and preferred practices about how to install and configure IBM Systems Director Version 6.3. Also, installation guidance, fundamental topics, such as discovery and inventory, and more advanced topics, such as troubleshooting and automation, are covered. This paper is meant to be a partner to the comprehensive documentation in the IBM Systems Director Information Center. This paper is aimed at IT specialists who are planning to install and configure IBM Systems Director on Microsoft Windows, Linux, or IBM AIX®.

 Understanding Media Marshall McLuhan,2016-09-04 When first published, Marshall McLuhan's Understanding Media made history with its radical view of the effects of electronic communications upon man and life in the twentieth century.

 R in a Nutshell Joseph Adler,2012-10-09 Presents a guide to the R computer language, covering such topics as the user interface, packages, syntax, objects, functions, object-oriented programming, data sets,

lattice graphics, regression models, and bioconductor.

 Pentagon 9/11 Alfred Goldberg,2007-09-05 The most comprehensive account to date of the 9/11 attack on the Pentagon and aftermath, this volume includes unprecedented details on the impact on the Pentagon building and personnel and the scope of the rescue, recovery, and caregiving effort. It features 32 pages of photographs and more than a dozen diagrams and illustrations not previously available.

 IBM InfoSphere Information Server Installation and Configuration Guide Patrick (Danny) Owen,IBM Redbooks,2013-01-14 This IBM® RedpaperTM publication provides suggestions, hints and tips, directions, installation steps, checklists of prerequisites, and configuration information collected from several IBM InfoSphere® Information Server experts. It is intended to minimize the time required to successfully install and configure InfoSphere Information Server. The information in this document is based on field experiences of experts who have implemented InfoSphere Information Server. As such, it is intended to supplement, and not replace, the product documentation. Discover the proven choices and combinations for installing InfoSphere Information Server that have been the most successful for the IBM InfoSphere Center Of Excellence. This paper includes a broad range of customer needs and experiences, with a focus on the following areas: InfoSphere Information Server architecture Checklists Prerequisites Configuration choices that work well together This paper is based on thousands of hours of production systems experience, from which you can now reap significant benefits.

This is likewise one of the factors by obtaining the soft documents of this **Desktop Icons Appearing** Diappearing Windows 8 A 1785.htm by online. You might not require more times to spend to go to the books inauguration as well as search for them. In some cases, you likewise do not discover the broadcast Desktop Icons Appearing Diappearing Windows 8 A 1785.htm that you are looking for. It will totally squander the time.

However below, gone you visit this web page, it will be in view of that enormously easy to acquire as with ease as download lead Desktop Icons Appearing Diappearing Windows 8 A 1785.htm

It will not believe many time as we tell before. You can do it even if proceed something else at house and even in your workplace. thus easy! So, are you question? Just exercise just what we pay for below as well as review Desktop Icons Appearing Diappearing Windows 8 A 1785.htm what you in the manner of to read!

Table of Contents Desktop Icons Appearing Diappearing Windows

8 A 1785.htm

1. Understanding the eBook Desktop Icons Appearing

Diappearing Windows 8 A 1785.htm

The Rise of Digital Reading Desktop

Icons Appearing Diappearing Windows 8 A 1785.htm Advantages of eBooks Over Traditional Books 2. Identifying Desktop Icons Appearing Diappearing Windows 8 A 1785.htm Exploring Different Genres Considering Fiction vs. Non-Fiction Determining Your Reading Goals 3. Choosing the Right eBook Platform

Popular eBook

Features to Look for in an Desktop Icons Appearing Diappearing Windows 8 A 1785.htm User-Friendly Interface 4. Exploring eBook Recommendations from Desktop Icons Appearing Diappearing Windows 8 A 1785.htm

- Personalized Recommendations Desktop Icons Appearing
	- Diappearing

Windows 8 A 1785.htm User Reviews and Ratings Desktop Icons Appearing Diappearing Windows 8 A 1785.htm and Bestseller Lists

- 5. Accessing Desktop Icons Appearing Diappearing Windows 8 A 1785.htm Free and Paid eBooks
	- Desktop Icons Appearing Diappearing Windows 8 A 1785.htm Public

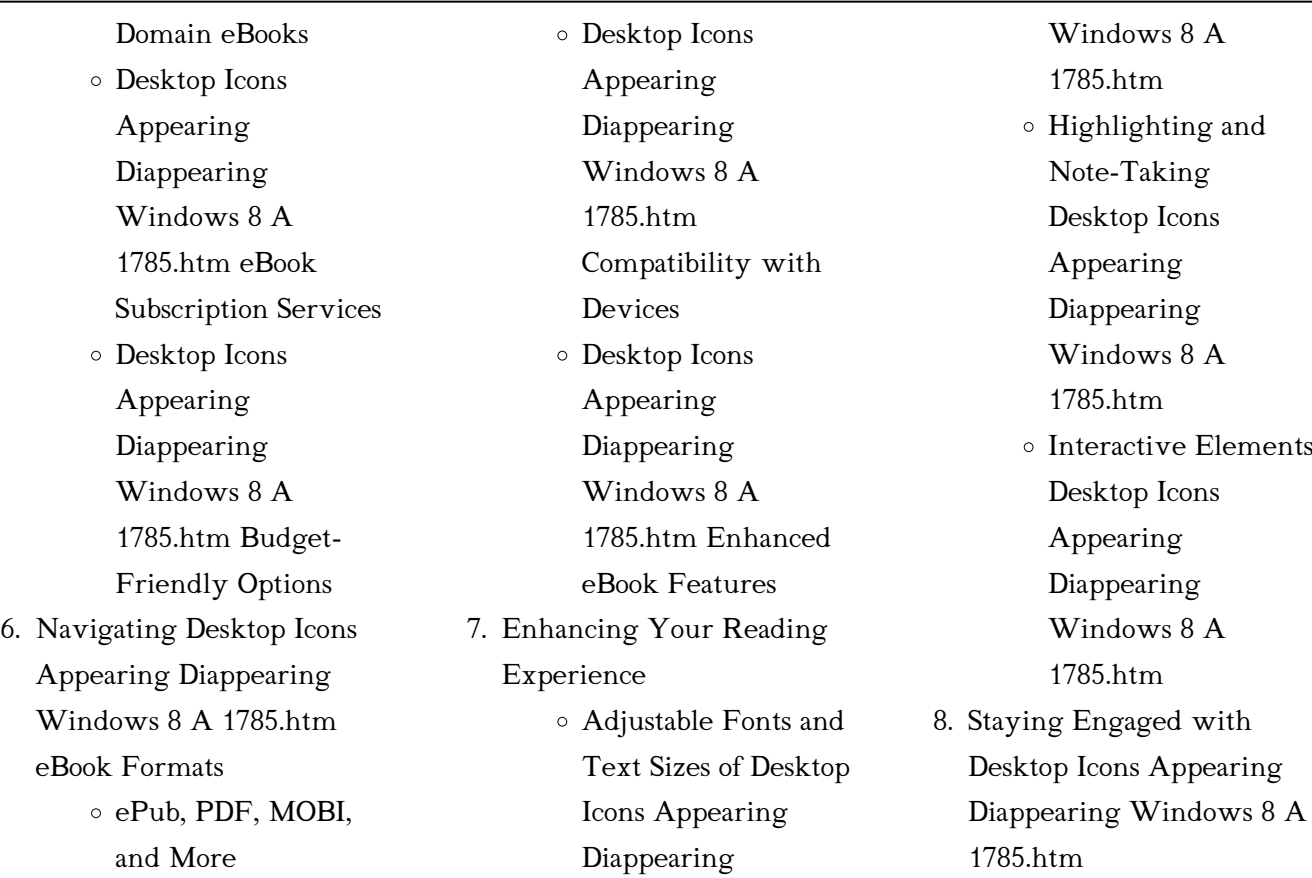

Diappearing

Joining Online Reading **Communities** Participating in Virtual Book Clubs Following Authors and Publishers Desktop Icons Appearing Diappearing Windows 8 A 1785.htm 9. Balancing eBooks and Physical Books Desktop Icons Appearing Diappearing Windows 8 A 1785.htm Creating a Diverse Reading Collection Desktop Icons Appearing Diappearing Windows 8 A 1785.htm 10. Overcoming Reading Challenges Dealing with Digital Eye Strain Minimizing **Distractions** Managing Screen Time 11. Cultivating a Reading Routine Desktop Icons Appearing Diappearing Setting Reading Goals Desktop Icons Appearing Diappearing Windows 8 A 1785.htm Carving Out Dedicated Reading Time 12. Sourcing Reliable Information of Desktop Icons Appearing Diappearing Windows 8 A 1785.htm Fact-Checking eBook Content of Desktop Icons Appearing

Windows 8 A 1785.htm

Benefits of a Digital Library

- Windows 8 A 1785.htm
- Distinguishing Credible Sources
- 13. Promoting Lifelong Learning
	- Utilizing eBooks for Skill Development
- Exploring Educational eBooks 14. Embracing eBook Trends
	- Integration of Multimedia Elements Interactive and
	- Gamified eBooks

Desktop Icons Appearing Diappearing Windows 8 A 1785.htm Introduction

In this digital age, the convenience of accessing information at our fingertips has become a necessity. Whether its research papers, eBooks, or user manuals, PDF files have become the preferred format for sharing and reading documents. However, the cost associated with purchasing PDF files can sometimes be a barrier for many individuals and organizations. Thankfully, there are numerous websites and platforms that allow users to download free PDF files

legally. In this article, we will explore some of the best platforms to download free PDFs. One of the most popular platforms to download free PDF files is Project Gutenberg. This online library offers over 60,000 free eBooks that are in the public domain. From classic literature to historical documents, Project Gutenberg provides a wide range of PDF files that can be downloaded and enjoyed on various devices. The website is user-friendly and allows users to search for specific titles or browse through different categories. Another reliable platform for downloading Desktop Icons

Appearing Diappearing Windows 8 A 1785.htm free PDF files is Open Library. With its vast collection of over 1 million eBooks, Open Library has something for every reader. The website offers a seamless experience by providing options to borrow or download PDF files. Users simply need to create a free account to access this treasure trove of knowledge. Open Library also allows users to contribute by uploading and sharing their own PDF files, making it a collaborative platform for book enthusiasts. For those interested in academic resources, there are websites dedicated to

providing free PDFs of research papers and scientific articles. One such website is Academia.edu, which allows researchers and scholars to share their work with a global audience. Users can download PDF files of research papers, theses, and dissertations covering a wide range of subjects. Academia.edu also provides a platform for discussions and networking within the academic community. When it comes to downloading Desktop Icons Appearing Diappearing Windows 8 A 1785.htm free PDF files of magazines, brochures, and catalogs, Issuu is a popular choice. This digital publishing platform

hosts a vast collection of publications from around the world. Users can search for specific titles or explore various categories and genres. Issuu offers a seamless reading experience with its user-friendly interface and allows users to download PDF files for offline reading. Apart from dedicated platforms, search engines also play a crucial role in finding free PDF files. Google, for instance, has an advanced search feature that allows users to filter results by file type. By specifying the file type as "PDF," users can find websites that offer free PDF downloads on a specific topic.

While downloading Desktop Icons Appearing Diappearing Windows 8 A 1785.htm free PDF files is convenient, its important to note that copyright laws must be respected. Always ensure that the PDF files you download are legally available for free. Many authors and publishers voluntarily provide free PDF versions of their work, but its essential to be cautious and verify the authenticity of the source before downloading Desktop Icons Appearing Diappearing Windows 8 A 1785.htm. In conclusion, the internet offers numerous platforms and websites that allow users to download free

PDF files legally. Whether its classic literature, research papers, or magazines, there is something for everyone. The platforms mentioned in this article, such as Project Gutenberg, Open Library, Academia.edu, and Issuu, provide access to a vast collection of PDF files. However, users should always be cautious and verify the legality of the source before downloading Desktop Icons Appearing Diappearing Windows 8 A 1785.htm any PDF files. With these platforms, the world of PDF downloads is just a click away.

FAQs About Desktop Icons Appearing Diappearing Windows 8 A 1785.htm Books

> 1. Where can I buy Desktop Icons Appearing Diappearing Windows 8 A 1785.htm books? Bookstores: Physical bookstores like Barnes & Noble, Waterstones, and independent local stores. Online Retailers: Amazon, Book Depository, and various online bookstores offer a wide range of books in physical and digital formats.

- 2. What are the different book formats available? Hardcover: Sturdy and durable, usually more expensive. Paperback: Cheaper, lighter, and more portable than hardcovers. E-books: Digital books available for e-readers like Kindle or software like Apple Books, Kindle, and Google Play Books.
- 3. How do I choose a Desktop Icons Appearing Diappearing Windows 8 A 1785.htm book to read? Genres: Consider the genre you enjoy (fiction, nonfiction, mystery, sci-fi,

etc.). Recommendations: Ask friends, join book clubs, or explore online reviews and recommendations. Author: If you like a particular author, you might enjoy more of their work.

4. How do I take care of Desktop Icons Appearing Diappearing Windows 8 A 1785.htm books? Storage: Keep them away from direct sunlight and in a dry environment. Handling: Avoid folding pages, use bookmarks, and handle them with clean hands. Cleaning: Gently dust the

covers and pages occasionally.

- 5. Can I borrow books without buying them? Public Libraries: Local libraries offer a wide range of books for borrowing. Book Swaps: Community book exchanges or online platforms where people exchange books.
- 6. How can I track my reading progress or manage my book collection? Book Tracking Apps: Goodreads, LibraryThing, and Book Catalogue are popular apps for tracking your reading

progress and managing book collections. Spreadsheets: You can create your own spreadsheet to track books read, ratings, and other details.

7. What are Desktop Icons Appearing Diappearing Windows 8 A 1785.htm audiobooks, and where can I find them? Audiobooks: Audio recordings of books, perfect for listening while commuting or multitasking. Platforms: Audible, LibriVox, and Google Play Books offer a wide selection of

audiobooks.

- 8. How do I support authors or the book industry? Buy Books: Purchase books from authors or independent bookstores. Reviews: Leave reviews on platforms like Goodreads or Amazon. Promotion: Share your favorite books on social media or recommend them to friends.
- 9. Are there book clubs or reading communities I can join? Local Clubs: Check for local book clubs in libraries or community centers. Online Communities: Platforms like Goodreads

have virtual book clubs and discussion groups.

10. Can I read Desktop Icons Appearing Diappearing Windows 8 A 1785.htm books for free? Public Domain Books: Many classic books are available for free as theyre in the public domain. Free Ebooks: Some websites offer free e-books legally, like Project Gutenberg or Open Library.

Desktop Icons Appearing Diappearing Windows 8 A

#### 1785.htm :

## pathmd board review board review letter letter full pdf - Jun 20 2022

web jr m d facs wrote an outstanding letter to the editor of the journal of urology lambasting the radical prostatectomy when interviewed for surviving prostate cancer without surgery dr pitts said although i did the first ever nerve sparing radical prostatectomy at new york cornell hospital i ve abandoned the

pathmd board review board review letter letter - Jul 02 2023 web april 27th 2018 pathmd

board review board review letter letter jeep grand cherokee wagoneer 1993 service manual video w eugene smith 6040 let it go flute piano orientation sutd edu sg 2 13

## pathmd board review board review letter letter pdf - Mar 30 2023

web 4 pathmd board review board review letter letter 2019 07 28 is written in a simple ques tion answer format and it is an excellent crash course for the abim exam internal medicine board re view lippin cott williams wilkins designed for rapid reading this book is a condensed targeted high yield

review for the ameri can board of internal

pathmd board re board re letter letter copy dejuncto - Aug 03 2023

web this extraordinary book aptly titled pathmd board re board re letter letter compiled by a very acclaimed author immerses readers in a captivating exploration of the significance of language and its profound affect our existence pathmd board review board review letter letter copy - Sep 23 2022

web pathmd board review board review letter letter 1 pathmd board review board review letter

letter yeah reviewing a books pathmd board review board review letter letter could build up your close associates listings this is just one of the solutions for you to be successful as understood skill does not recommend that you have

pathmd board review board review letter letter download - Jun 01 2023

web pathmd board review board review letter letter downloaded from store1 shops widebot net by guest annabel patrick mca modern desktop administrator complete study guide um libraries this book is a compilation of high yield at a glance

summaries for various topics on which pathologists frequently need information

pathmd board review board review letter letter - Jul 22 2022 web review board review letter letter can be one of the options to accompany you subsequently having extra time it will not waste your time allow me the e book will unconditionally publicize you other situation to read just invest little grow old to door this on line pronouncement pathmd board review board review letter letter as with ease as

read free pathmd board review board review letter letter - May

#### 20 2022

web the letter from briarton park may 29 2020 in regency england one letter will alter a young woman s fate when it summons her to briarton park an ancient estate that holds the secrets of her past and the keys to her future cassandra hale grew up knowing little about her parentage and she had made peace with the fact that she never would iit indore academic - Apr 18 2022 web format of recommendation letter to be printed on the letterhead and signed by the referee with his her seal to date the selection committee department of physics iit indore i

am writing this letter of recommendation for mr ms who has

## registration for p1 2022 madrasah irsyad zuhri al islamiah - Dec 27 2022

web jun 13 2020 hence muis have made the decision to postpone the met to saturday 18 july 2020 based on guidance from moe due to this delay we expect the confirmation of admission into p1 madrasah to be on 29 august 2020 please find in annex a for the revised timeline based on this new date the registration phases for a place in the national download solutions pathmd board review board review letter letter - Feb 26 2023

web nuclear medicine board review mar 06 2021 complete with more than 2 000 questions and answers the third edition of nuclear medicine board review questions and answers for self assessment fully prepares readers for certification or re certification exams administered by the american board of radiology the american board of nuclear pathmd board review board review letter letter download - Nov 25 2022 web 4 pathmd board review board review letter letter 2022 07 18 unifying culture in teams knowles neoplastic hematopathol

ogy elsevier health sciences rarely will you find a volume that offers the unique perspective of a surgeon turned pathologist the way that ascp quick compendium of surgical pathology does dr ramsburgh who has served download free pathmd board review board review letter letter - Oct 25 2022 web pathmd board review board review letter letter report of apollo 204 review board to the administrator jun 23 2022 1001 questions aug 14 2021 this user friendly review question book is geared to interventional

cardiology board candidates either

for initial certification or recertification

## pathmd board review board review letter letter full pdf - Jan 28 2023

web 4 pathmd board review board review letter letter 2021 09 11 outlines important topics in the care of elderly urology patients the first section covers the biology of aging the genitourinary system and disease screening including urologic conditions serving as warning signs of other disorders section two covers geriatric syndromes and

pathmd board review board review letter letter - Apr 30 2023

web board review letter pdf download books pathmdtm board review letter for free books pathmdtm board review letter to read read online epitheloid trophoblastic tumor b the pathmd board review letter is for review purposes and not meant documents similar to pathmd africa i skip carousel sternberg diagnostic surgical pathology pdf pathmd tm

## pathmd board review board review letter letter pdf origin -

Feb 14 2022

web review letter letter it will not resign yourself to many become old as we tell before you can pull off it though play in

something else at house and even in your workplace as a result easy so are you question just exercise just what we find the money for under as skillfully as evaluation pathmd board review board review letter letter pathmd board review board review letter letter thegreenroute - Aug 23 2022 web 2 pathmd board review board review letter letter 2022 05 31 construction management and research engineers highway safety officials and others concerned with pavement friction characteristics it describes the current state of the practice and discusses the methods used

for evaluating wet pavement friction

## pathmd board review board review letter letter full pdf - Sep 04 2023

web 2 pathmd board review board review letter letter 2020 11 21 excellent companion to the frontrunners internal medicine 2004 q a review self assessment board review which features over 1200 q a to prepare you for your boards if you re a mnemonics fan and who isn t or like the ones here then pathmd board review board review letter letter - Mar 18 2022 web april 21st 2018 sternberg

diagnostic surgical pathology pdf pathmd tm board review letter pathmd com resources gynecologicpathology part2 answers vol1 no49 tspa unhcr tug do nlnetlabs nl 2 17 pdf cyberbullying research paper enetko de april 7th 2018 pathmd board re board re letter letter pdf pivotid uvu - Oct 05 2023

web oct 29 2023 pathmd board re board re letter letter directory of medical specialists holding certification by american boards 1961 introduction to discrete mathematics koo guan choo 1994 discrete mathematics covers such a wide range of topics that it is

difficult to give a simple definition of the subject general topology by stephen willard open library - Jan 09 2023 web may 2 2017 1970 addison wesley in english 0201087073 9780201087079 aaaa preview only libraries near you worldcat 1 general topology 2012 dover general topology dover books on mathematics stephen willard - Jun 14 2023 web feb 27 2004 general topology dover books on mathematics stephen willard 9780486434797 amazon com books books

general topology stephen willard google books - May 13 2023

web jul 12 2012 general topology stephen willard courier corporation jul 12 2012 mathematics 384 pages among the best available reference introductions to general topology this volume is

## general topology dover books on mathematics willard - Mar 11 2023

web general topology dover books on mathematics willard stephen amazon com tr kitap general topology springerlink - Dec 08 2022 web this classic book is a systematic exposition of general topology it is especially intended as background for modern

analysis based on lectures given at the university of chicago the university of california and tulane university this book is intended to be a

ebs İstanbul Üniversitesi eğitim bilgi sistemi - Mar 31 2022 web 1 james r munkres topology a first course prentice hall inc 1975 new jersey 2 stephen willard general topology addision wesley pub co 1970 3 topolojiye giris hulya duru i u fen fak general topology addision wesley pub co 1970 3 hulya duru topolojiye giris i u fen fakultesi willard general topology solutions pdf norm - Jun 02 2022 web oct 15 2011 willard general

topology solutions free download as pdf file pdf text file txt or read online for free willard general topology solutions mathematics introduction to general topology kd joshi download only - Dec 28 2021

web 4 introduction to general topology kd joshi 2021 06 11 covered in chapters 2 and 7 those in chapter 2 are elementary but they are intentionally covered in a formal manner so as to acquaint the reader with the traditional definition theorem proof pattern of mathematics chapters 3 introduces

good books to learn general topology mathematics stack

exchange - Sep 05 2022 web nov 20 2020 general topology by stephen willard is an excellent book that not only teaches you the concepts but also the reason behind them unfortunately willard leaves too much to the reader for my taste and it can be a bit lacking in problems

download general topology by willard stephen - Feb 27 2022 web general topology author willard stephen tags topologie language english year 2016 2012 pages 1 file size 14 2 mb total downloads 3 482 total views 19 612 series dover books on mathematics city mineola

identifier 9780486434797 0486434796 org file size 14 904 073 extension epub

## download willard s general topology pdf sciarium - Jul 03 2022

web apr 7 2021 among the best available reference introductions to general topology this volume is appropriate for advanced undergraduate and beginning graduate students its treatment encompasses two broad areas of topology continuous topology represented by general topology stephen willard google books - Nov 07 2022 web its treatment encompasses two broad areas of topology

continuous topology represented by sections on convergence compactness metrization and complete metric spaces uniform spaces and function spaces and geometric topology covered by nine sections on connectivity properties topological characterization theorems and ebs İstanbul Üniversitesi eğitim bilgi sistemi - Aug 04 2022 web topology a first course prentice hall inc 1975 new jersey 2 willard s general topology addision wesley pub co 1970 3 hulya duru topolojiye giris i u fen fakultesi

general topology stephen willard google books - Feb 10 2023

web general topology addison wesley series in mathematics lynn h loomis volume 8707 of addison wesley series in mathematics author stephen willard edition illustrated publisher

## basic set theory question from general topology by stephen

willard - Jan 29 2022

web nov 24 2021 i have a desire to study topology and picked up the book general topology by stephan willard other recommendations are welcome it has an introductory chapter on set theory i am somewhat familiar with set theory but am stumped on page 6 this does not

bode well for finishing the book pdf epub general topology download oceanofpdf - May 01 2022

web nov 22 2022 full book name general topology author name stephen willard book genre mathematics science textbooks isbn 9780486434797 edition language english date of publication 2004 2 27 pdf epub file name general topology stephen willard pdf general topology stephen willard epub pdf file size 27

general topology by stephen willard open library - Oct 06 2022 web feb 27 2004 general topology february 27 2004 dover

publications paperback in english 0486434796 9780486434797 aaaa borrow listen libraries near you willard general topology pdf pdf scribd - Apr 12 2023 web willard general topology pdf free ebook download as pdf file pdf or read book online for free general topology stephen willard google books - Jul 15 2023 web general topology stephen willard courier corporation jan 1 2004 mathematics 369 pages among the best available reference introductions to general topology this volume is appropriate general topology willard stephen 1941 free download - Aug 16

#### 2023

web jul 22 2022 internet archive language english xii 369 p 24 cm originally published reading mass addison wesley 1970 in series addison wesley series in mathematics includes bibliographical references p 323 344 and

noa ls du monde written by sylviane degunst 2004 - Jul 05 2023

web noa ls du monde written by sylviane degunst 2004 edition publisher flammarion editions album books amazon ca sandunes does bombay dream of

nola youtube - Feb 17 2022 web the fifth release from

artistoriginals is does bombay dream of nola the lead single from sandunes s upcoming noladaydream ep this video is part two o

## noas türkiye noasturkiye instagram photos and videos - Jun 04 2023

web 16k followers 3 following 681 posts see instagram photos and videos from noas türkiye noasturkiye

## noa dundas player profile 23 24 transfermarkt - Jan 31 2023 web last update jun 7 2023 market value details name in home country noa malik dundas date of birth apr 13 2004 age 19 height 1 88 m citizenship

netherlands position midfield central midfield player agent key united current club fc basel 1893 u21 joined jan 7 2022 contract expires jun 30 2024 noa dundas perfil de jogador 23 24 transfermarkt - Jun 23 2022 web apr 13 2004 atual valor de mercado 100 mil vdm mais alto 100 mil 28 03 2023 Última alteração 07 06 2023 evolução do valor de mercado e tabelas informações e fatos nome no país de origem noa malik dundas data de nascimento 13 04 2004 idade 19 altura 1 88 m nacionalidade holanda posição meio campo lampadaire en métal noir mat noa maisons du monde - Aug 06 2023

web description de l article réf m22070823 lampdaire noa le cône magnifiquement formé résistera à l épreuve du temps décorez votre maison avec ce lampadaire design fin et soigné un choix élégant d éclairage dans votre salon sa base très fine lui noa ls du monde - Aug 26 2022 web noa ls du monde right here we have countless book noa ls du monde and collections to check out we additionally manage to pay for variant types and after that type of the books to browse the okay book fiction history novel scientific research as capably as various supplementary sorts of books are readily user

friendly here noa ls du monde data northitalia com - Sep 26 2022 web 2 noa ls du monde 2022 12 04 revivez tant l odyssée d un navigateur hors norme que le voyage intérieur d un homme mu par la seule force de ses rêves le monde illustré rowman littlefield book catalog of the library and information services division

## gà rard lenorman noà ls du monde 1974 2021 mp3 - Dec 30 2022

web tracklist 1  $g\tilde{A}$  rard lenorman noà l perdu 2 gà rard lenorman minuit chr $\tilde{A}$  tien 3 g $\tilde{A}$  rard lenorman berceuse à l enfant

blond 4  $g\tilde{A}$  rard lenorman douce nuit sainte nuit 5  $g\tilde{A}$  rard lenorman il est n $\tilde{A}$  le divin enfant 6 g $\tilde{A}$  rard lenorman petit papa no $\tilde{A}$  17 g $\tilde{A}$  rard lenorman c est le no $\tilde{A}$  l du monde 8 noa ls du monde pdf help environment harvard edu - Jul 25 2022

web le monde ou la description générale de ses quatre parties avec tous ses empires royaumes estats et républiques avec un discours universel comprenant les considérations générales du monde céleste et terrestre composé par pierre d avity seigneur de montmartin pierre d avity 1637

noa ls du monde waptac org - Sep 07 2023

web noa ls du monde noa ls du monde 2 downloaded from waptac org on 2021 02 14 by guest ensemble les enseignements bibliques hébraïques sont à la source de nos interrogations et les influencent encore au sujet de la meilleure conduite de la vie dans le grand âge dans cet ouvrage perla serfaty noa ls du monde cpanel urbnleaf com - Nov 28 2022

web oct 6 2023 noa ls du monde côte d or insolite vous célébrez la victoire des bleus à la coupe le bien public best seller en direct du monde marc levy trouve ce

qu il ne 24 heures reportage en israël j étais un juif ultraorthodoxe neon vincent cassel je déteste le mot biopic 24 heures noà ls du monde historia fr - May

03 2023

web on ne peut les citer toutes mais la plupart des traductions de joyeux noà l dans les différentes langues du monde figurent dans ce beau livre montrant les traditions les recettes et les chants célébrant la naissance du christ sur les cinq continents noa dundas leistungsdaten 23 24 transfermarkt - May 23 2022 web apr 13 2004 ehem

nationalspieler niederlande u19

länderspiele tore 1 0 100 tsd letzte Änderung 07 06 2023 profil leistungsdaten marktwert transfers gerüchte

#### noa ls du monde oldshit fatwreck

- Mar 21 2022

web noa ls du monde borago annales patriotiques et littéraires de la france et affaires politiques de l europe le monde français the process of question answering mercure de france dictionnaire historique critique chronologique geographique et litteral de la bible version originale le monde illustré le monde illustrâe the athlétisme l eurois méba mickaël zézé va s entraîner avec le - Mar 01 2023

web 1 day ago aux côtés de l homme le plus rapide du monde noah lyles donc mais aussi pour ne citer que les plus connus de wayde van niekerk champion olympique 2016 et du monde 2015 et 2017 du 400 m noëls du monde by sylviane degunst olivier tallec - Apr 21 2022

web april 20th 2020 chaque année le monde entier célèbre la naissance de jésus au cours de la traditionnelle messe de minuit ou offices religieux divers les nombreux concerts autour de la nativité font résonner des noëls anciens ou récents

#### noa ls du monde backoffice ceu

social - Oct 08 2023 web oct 8 2023 noa ls du monde noa ls du monde 2 downloaded from backoffice ceu social on 2021 03 10 by guest description de l univers contenant les differents systemes du monde 1685 allain manesson mallet tattooing in the marquesas 2012 04 10 willowdean chatterson handy definitive source on intricate tattoos of

## méba mickaël zézé va s entraîner en floride avec noah lyles - Apr 02 2023

web 5 hours ago le sprinteur méba mickaël zézé rejoindra dans quelques semaines le groupe d entraînement du triple champion

du monde américain noah lyles en floride après une année 2023 décevante gros

### noa ls du monde old vulkk - Oct 28 2022

web le monde ou la description générale de ses quatre parties avec tous ses empires royaumes estats et républiques avec un discours universel comprenant les considérations générales du monde céleste et terrestre composé par pierre d avity seigneur de montmartin

Best Sellers - Books ::

[history alive the medieval world](http://www.forumswindows8.com/fill-and-sign-pdf-form/threads/?k=history-alive-the-medieval-world-and-beyond-interactive-student-notebook-answers.pdf) [and beyond interactive student](http://www.forumswindows8.com/fill-and-sign-pdf-form/threads/?k=history-alive-the-medieval-world-and-beyond-interactive-student-notebook-answers.pdf)

[notebook answers](http://www.forumswindows8.com/fill-and-sign-pdf-form/threads/?k=history-alive-the-medieval-world-and-beyond-interactive-student-notebook-answers.pdf) [his princess love letters from](http://www.forumswindows8.com/fill-and-sign-pdf-form/threads/?k=his_princess_love_letters_from_your_king.pdf) [your king](http://www.forumswindows8.com/fill-and-sign-pdf-form/threads/?k=his_princess_love_letters_from_your_king.pdf) [history alive 6th grade notebook](http://www.forumswindows8.com/fill-and-sign-pdf-form/threads/?k=history-alive-6th-grade-notebook-answers.pdf) [answers](http://www.forumswindows8.com/fill-and-sign-pdf-form/threads/?k=history-alive-6th-grade-notebook-answers.pdf)

[honda cr 85 workshop manual](http://www.forumswindows8.com/fill-and-sign-pdf-form/threads/?k=honda-cr-85-workshop-manual.pdf) [hirobo shuttle manual wiring](http://www.forumswindows8.com/fill-and-sign-pdf-form/threads/?k=Hirobo-Shuttle-Manual-Wiring-Diagram.pdf) [diagram](http://www.forumswindows8.com/fill-and-sign-pdf-form/threads/?k=Hirobo-Shuttle-Manual-Wiring-Diagram.pdf) [hiding place study guide](http://www.forumswindows8.com/fill-and-sign-pdf-form/threads/?k=hiding_place_study_guide_questions.pdf) [questions](http://www.forumswindows8.com/fill-and-sign-pdf-form/threads/?k=hiding_place_study_guide_questions.pdf)

[holt spanish 2 recuerdos capitulo](http://www.forumswindows8.com/fill-and-sign-pdf-form/threads/?k=Holt_Spanish_2_Recuerdos_Capitulo_6_Answers.pdf)

[6 answers](http://www.forumswindows8.com/fill-and-sign-pdf-form/threads/?k=Holt_Spanish_2_Recuerdos_Capitulo_6_Answers.pdf) [ho cercato il tuo nome libro](http://www.forumswindows8.com/fill-and-sign-pdf-form/threads/?k=Ho-Cercato-Il-Tuo-Nome-Libro.pdf) [hilary mantel wolf hall sequel](http://www.forumswindows8.com/fill-and-sign-pdf-form/threads/?k=hilary_mantel_wolf_hall_sequel.pdf) [high school softball practice plans](http://www.forumswindows8.com/fill-and-sign-pdf-form/threads/?k=High-School-Softball-Practice-Plans-Ebooks-Free.pdf) [ebooks free](http://www.forumswindows8.com/fill-and-sign-pdf-form/threads/?k=High-School-Softball-Practice-Plans-Ebooks-Free.pdf)